Translating JQL queries to the eazyBl reports

Jānis Plūme

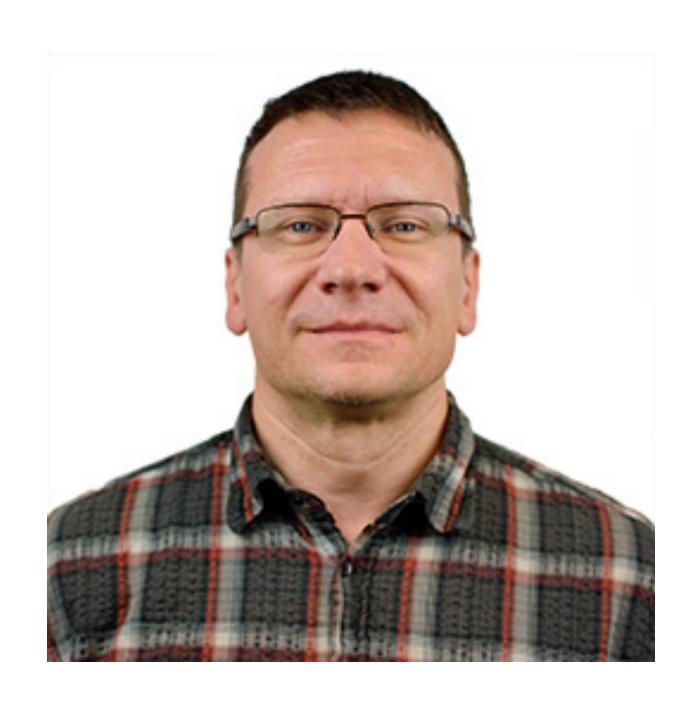

#### Jānis Plūme

"Engineering customer requests and compliance"

# Jira reporting with JQL

## Customised query language

Jira-model-aware

### Data export

Export to visualise further with spreadsheets

#### Manual work

Manual data processing and lack of the advantages of multidimensional queries

# Jira reporting with JQL

## Customised query language

Jira-model-aware

### Data export

Export to visualise further with spreadsheets

#### Manual work

Manual data processing and lack of the advantages of multidimensional queries

# Jira reporting with JQL

## Customised query language

Jira-model-aware

### Data export

Export to visualise further with spreadsheets

#### Manual work

Manual data processing and lack of the advantages of multidimensional queries

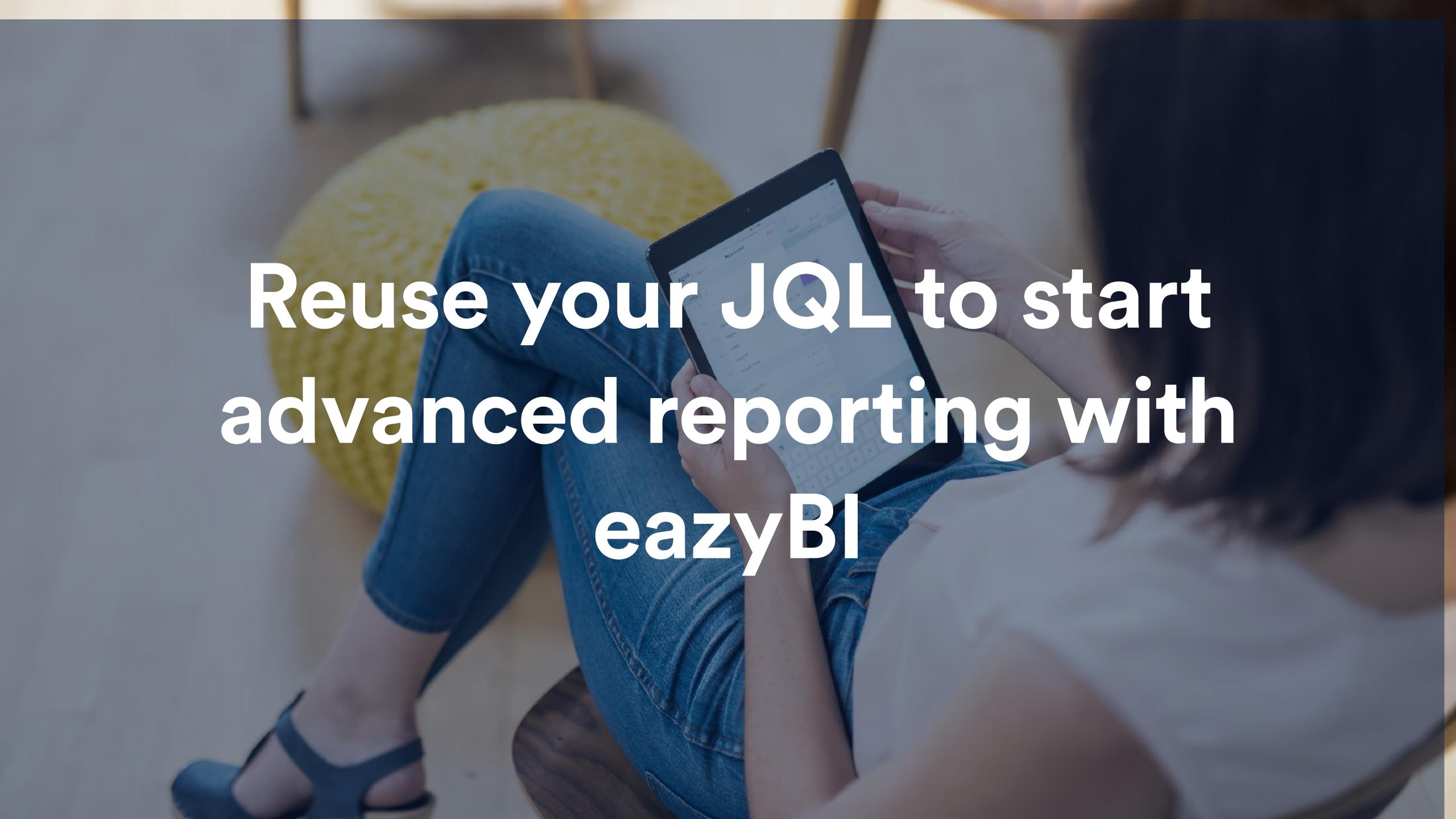

#### Hands-on!

https://eazybi-training.atlassian.net/

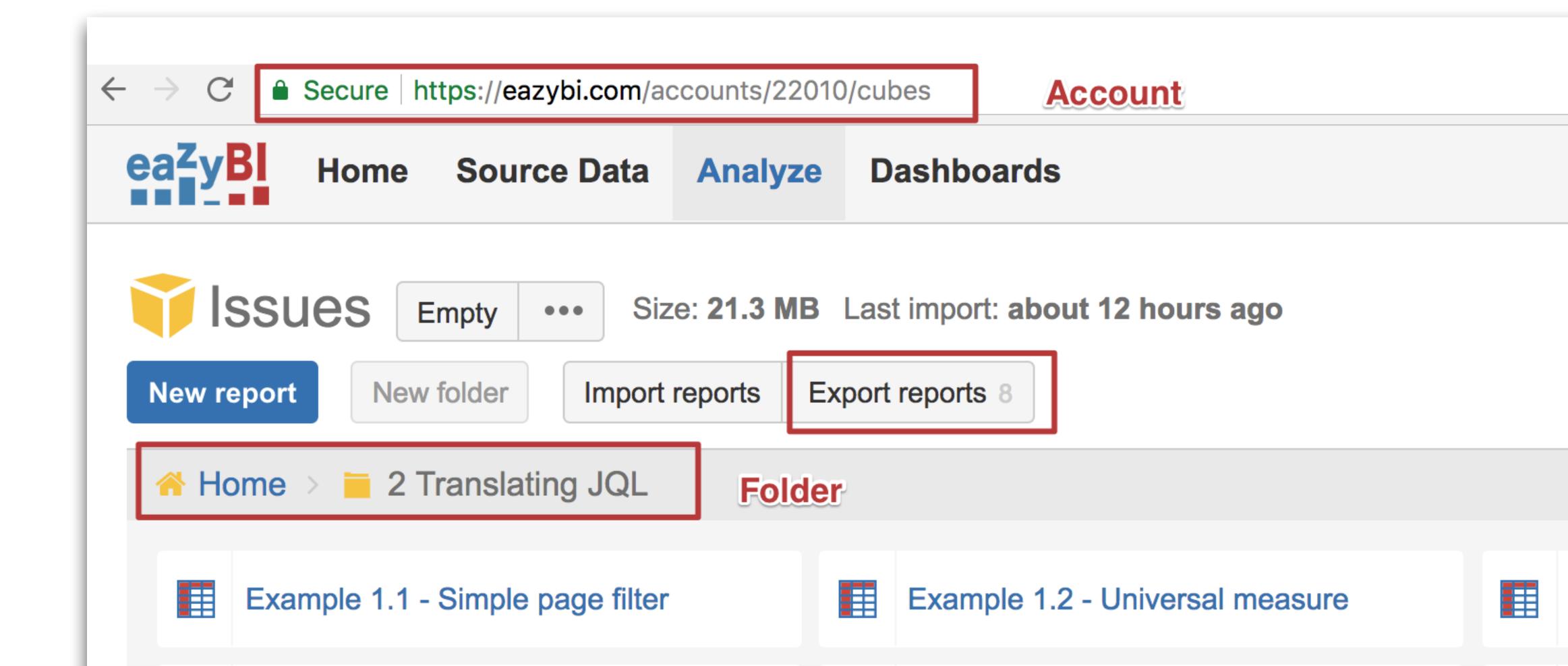

## Example 1-simple query with "AND"

```
project = "DEMO Alpha" AND status = "In Progress"
```

## Example1: simple query

Page filter

Universal measure

```
project = "DEMO Alpha" AND status = "In
Progress"
```

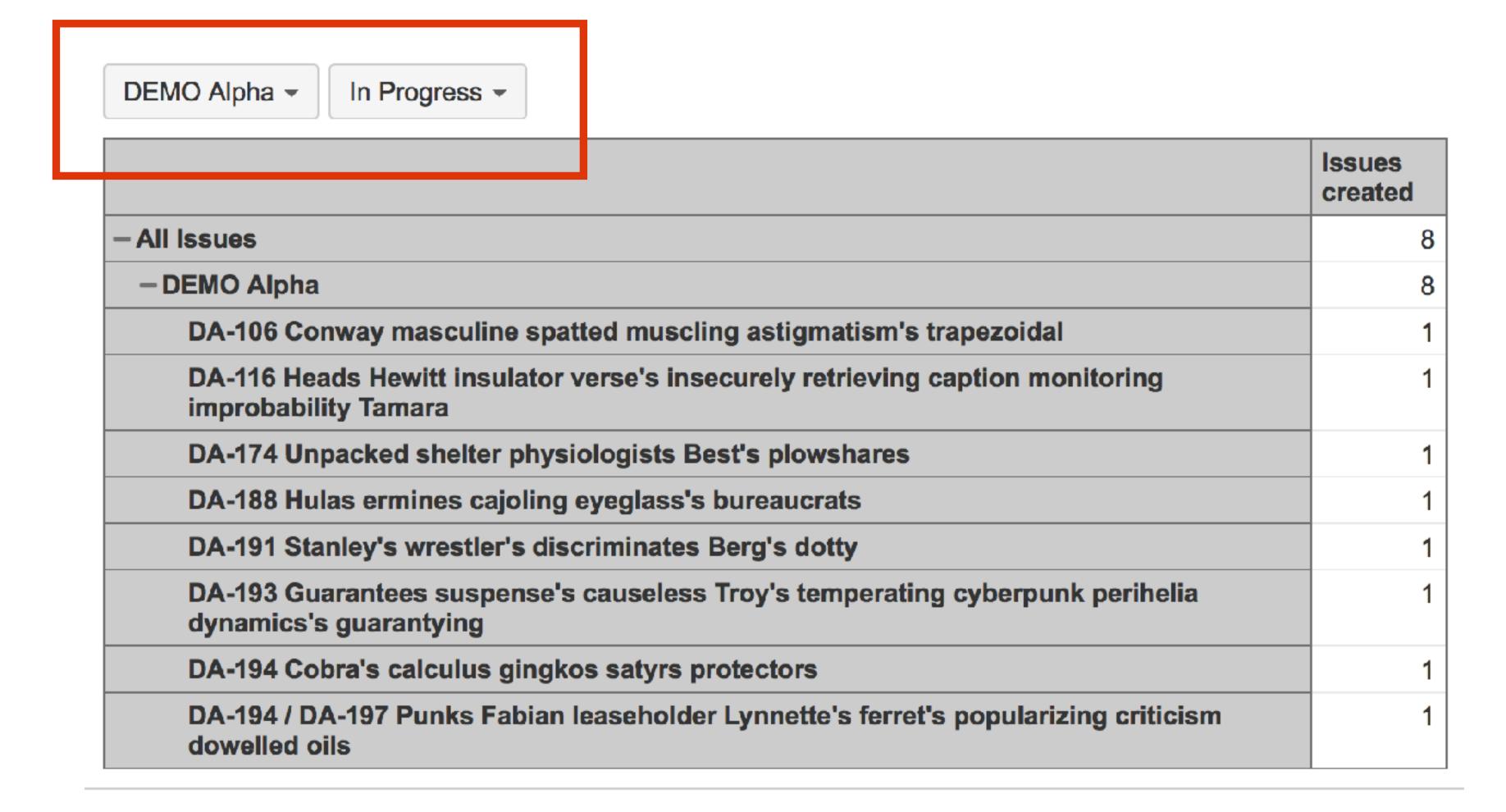

## Example1: simple query

Page filter

Universal measure

```
project = "DEMO Alpha" AND status = "In
Progress"
```

```
([Measures].[Issues created],
[Project].[Demo Alpha],
[Status].[In Progress])
```

# Value selections with JQL "IN" and "NOT IN"

# Example 2-How to do "In" "Not In"

Aggregate

Aggregate except

Multiple values

```
project in ("DEMO Alpha", "DEMO Beta", "DEMO
Gamma") and resolutiondate > startOfYear()
```

```
Aggregate(
   Filter([Project].[Project].Members,
   [Project].CurrentMember.Name matches "DEMO.*"
   )
)
```

```
([Measures].[Issues resolved],
[Project].[Demo projects],
[Time].[Year].CurrentdateMember)
```

# Example 2-How to do "In" "Not In"

Aggregate

Aggregate except

Multiple values

```
project in ("DEMO Alpha", "DEMO Beta", "DEMO Gamma") and status not in (Done, "To Do")
```

```
([Measures].[Issues created],
  [Project].[Demo projects],
  [Status].[Except To Do and Done]
```

# Example 2-How to do "In" "Not In"

Aggregate

Aggregate except

Multiple values

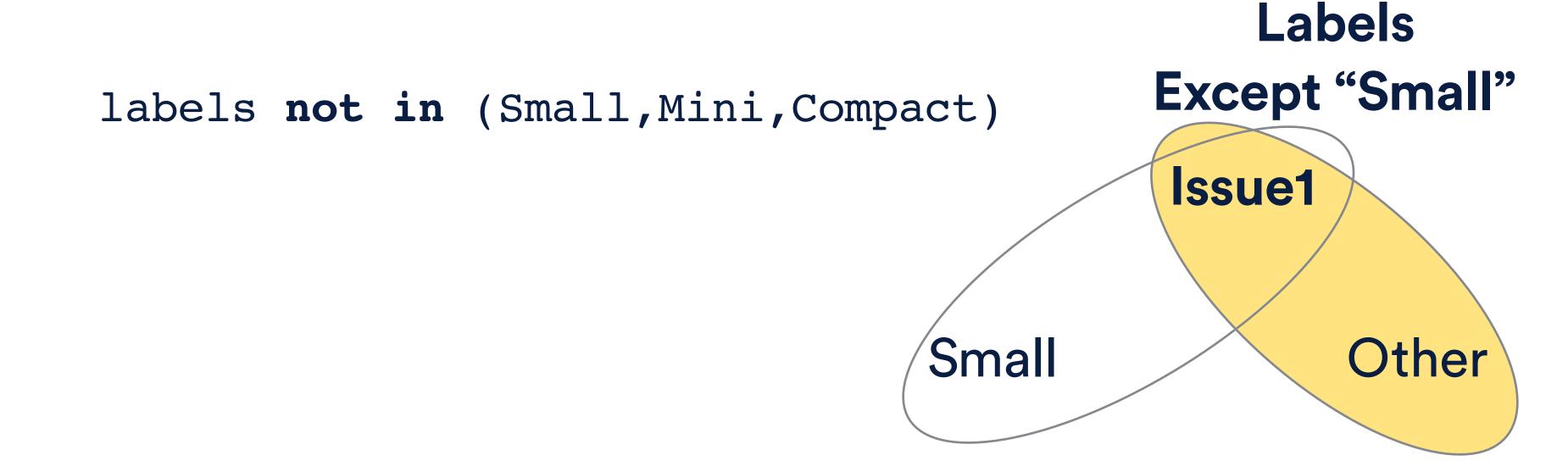

# JQL filters using "OR"

## Example 3 - simple "OR"

## Filters for issue list

Tuples

Descendants

```
project = "DEMO Alpha" AND status = "In Progress"

OR
project = "DEMO Beta" AND resolution = Unresolved
```

```
([Measures].[Issues created],
  [Project].[Demo Alpha])>0
  and
  [Measures].[Issue status]="In Progress"
  or
  ([Measures].[Issues created],
  [Project].[Demo beta])>0
  and
  [Measures].[Issue resolution]="(unresolved)"
```

## Example 2 - simple "OR"

Filters

Descendants

**Tuples** 

```
project = "DEMO Alpha" AND status = "In Progress"
OR
project = "DEMO Beta" AND resolution = Unresolved
```

```
nonzero(count(
 Filter(Descendants([Issue].CurrentMember,[Issue].[Issue]),
    ([Measures].[Issues created],
 [Project].[Demo Alpha])>0
 and
 [Measures].[Issue status]="In Progress"
 or
 ([Measures].[Issues created],
 [Project].[Demo beta])>0
 and
 [Measures].[Issue resolution]="(unresolved)"
```

## Example 2 - simple "OR"

Filters

Descendants

Tuples

```
project = "DEMO Alfa" AND status = "In Progress"

OR
project = "DEMO Beta" AND resolution = Unresolved
```

Luckily, in this case the parts of the "OR" expression do not overlap!

```
([Measures].[Issues created],
  [Project].[Demo Alpha],
  [Status].[In Progress]) +

([Measures].[Issues created],
  [Project].[Demo Beta],
  [Resolution].[(unresolved)]
)
```

## Time for exercise!

priority NOT IN (High, Highest) OR assignee IS EMPTY

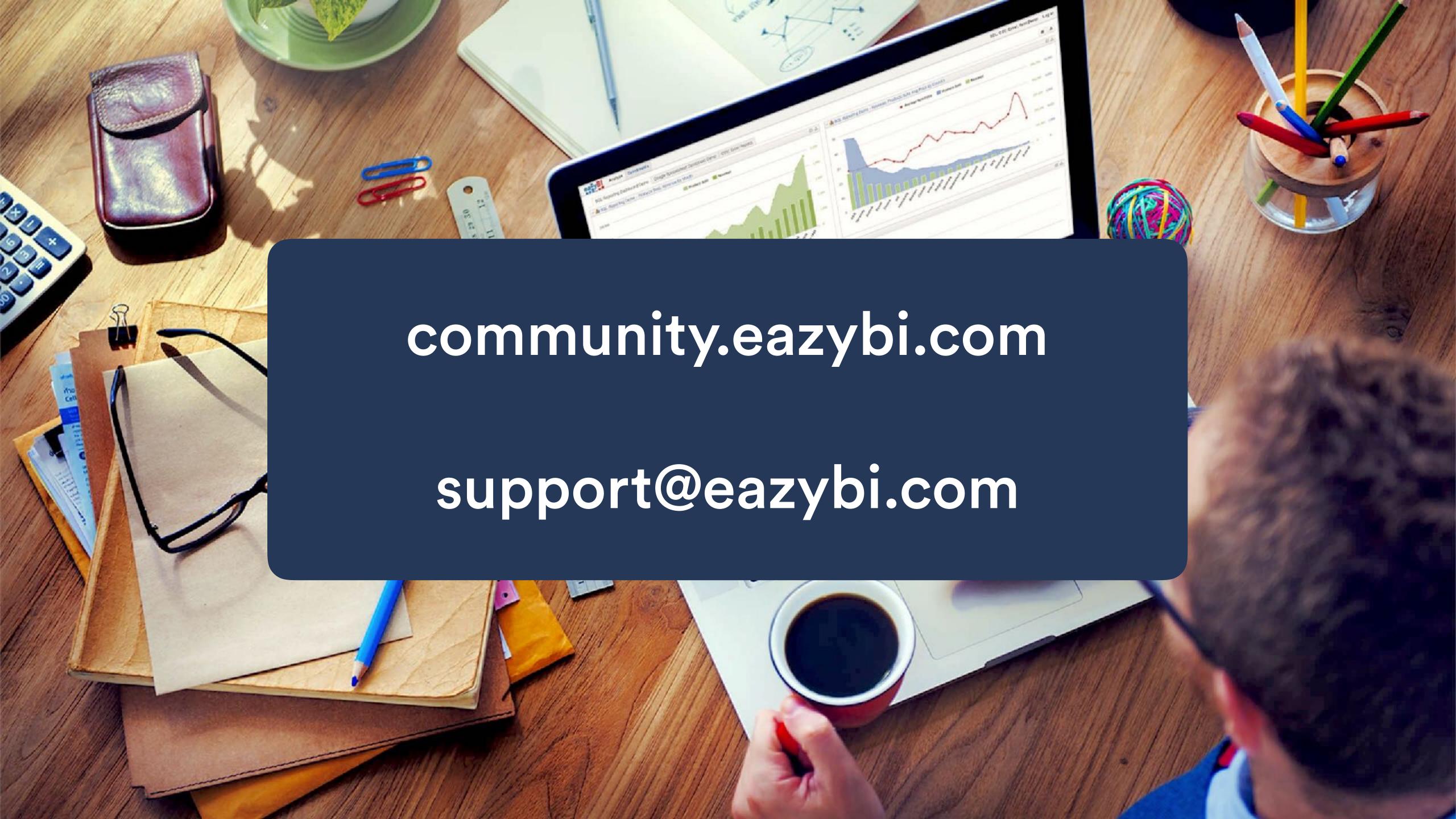